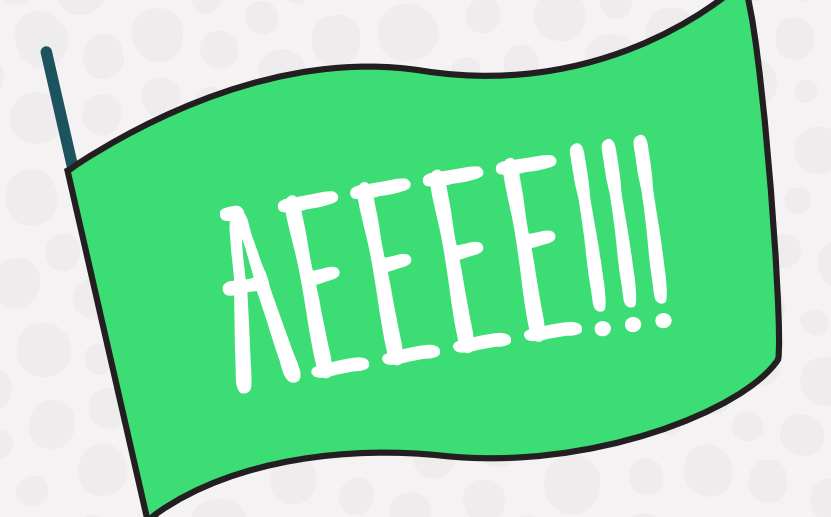

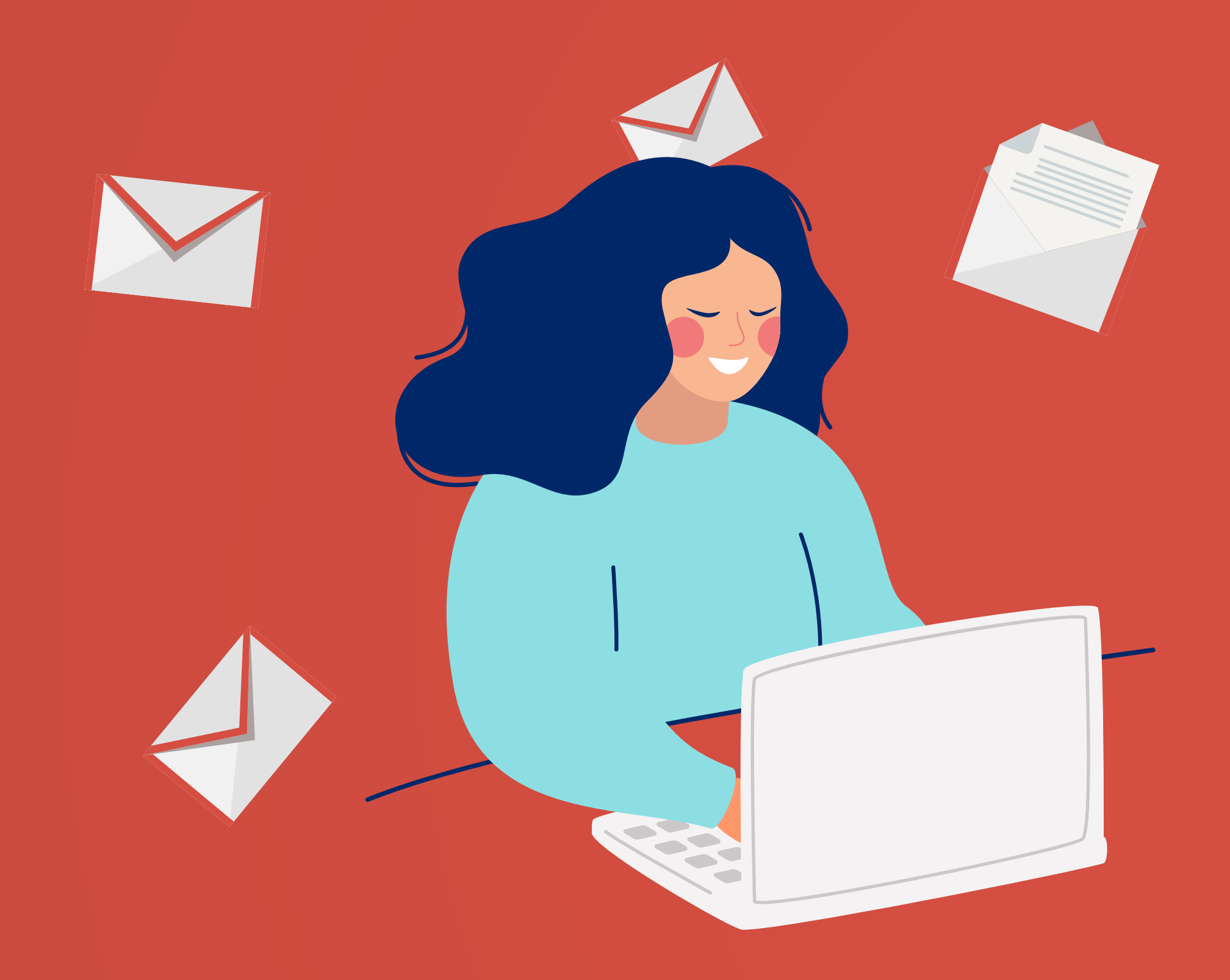

## Cadastro de e-mail para estudantes do IF Goiano **GUIA DE**

**JÁ POSSUI AS CREDENCIAIS DE ACESSO AOS SISTEMAS DO IF GOIANO?**

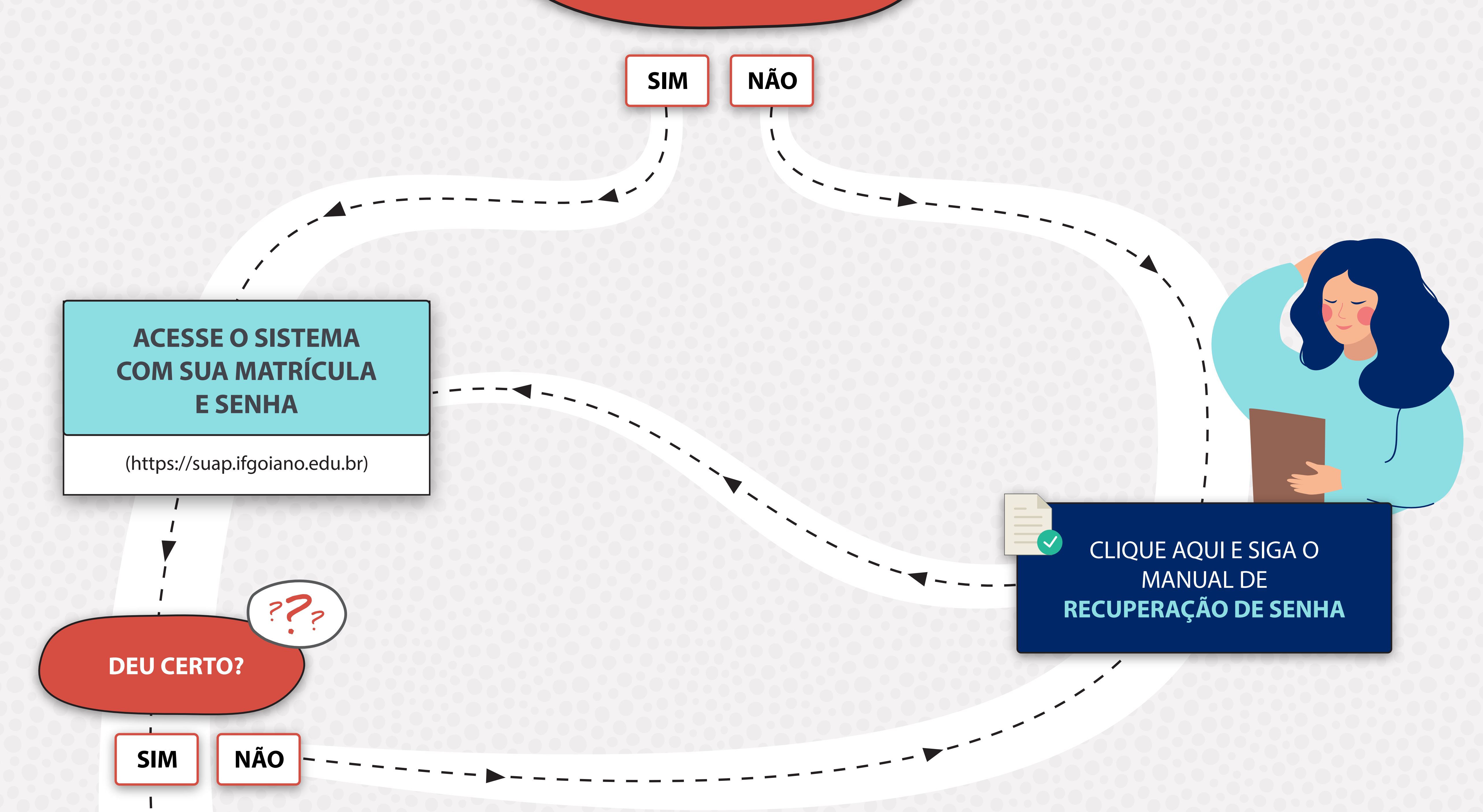

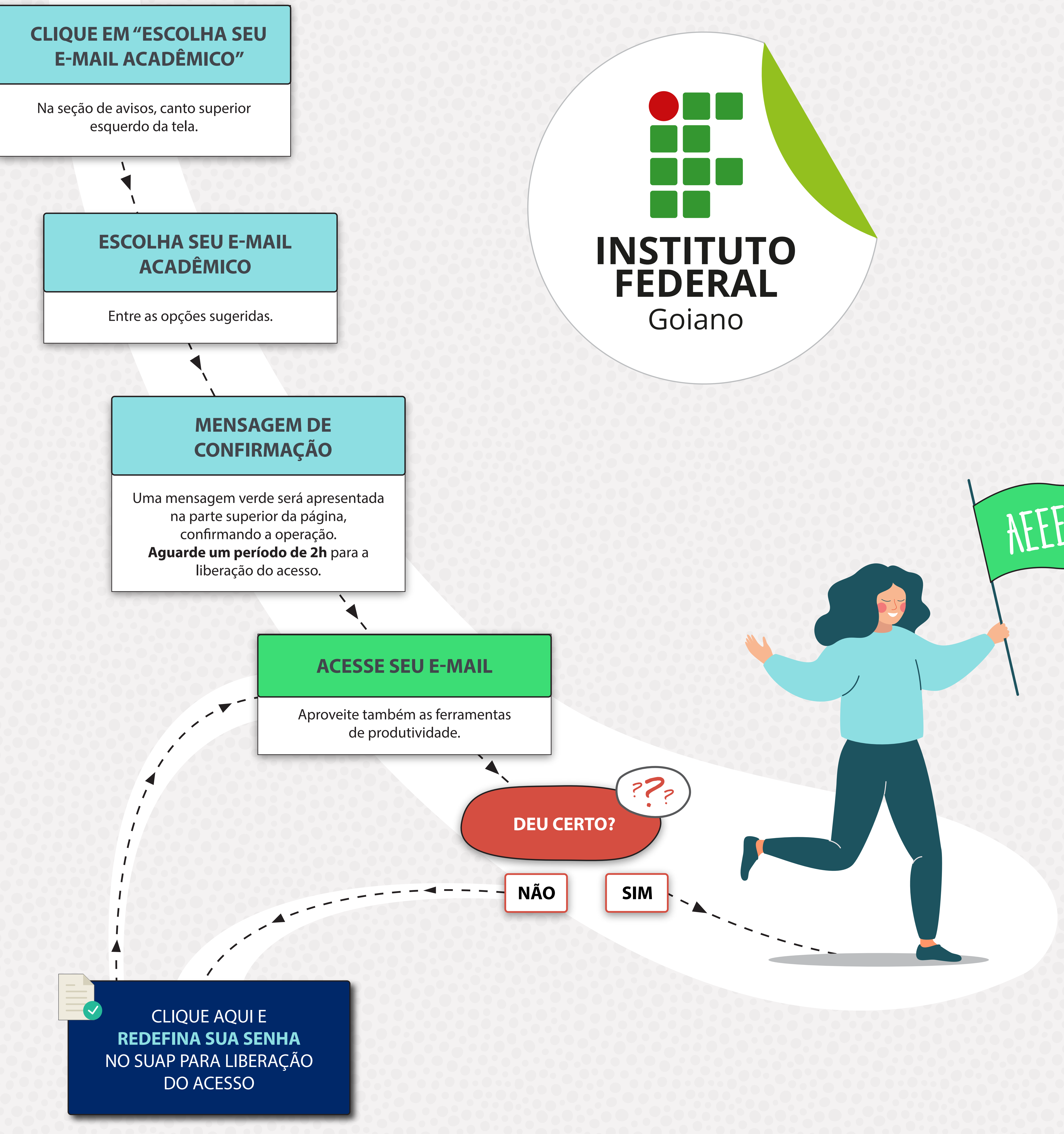

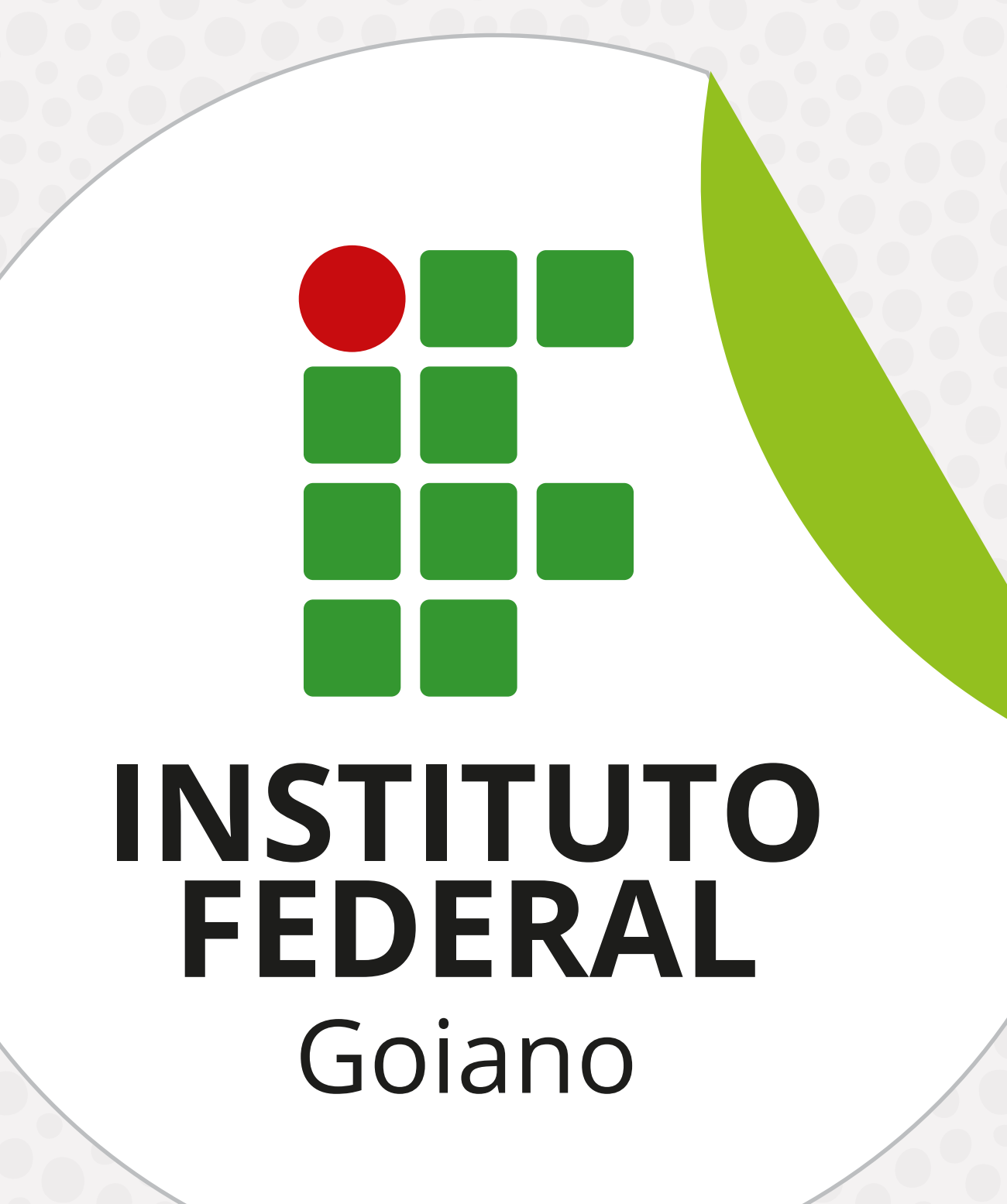